# **AutoCAD Download**

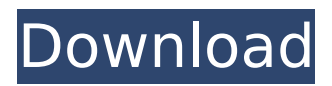

#### **AutoCAD Crack+ For PC**

Difference between Basic and Professional AutoCAD An AutoCAD drawing is composed of two types of elements: "objects" and "shapes." Objects are defined by editing a drawing area, most often in terms of a 2D layer, which then is linked to a 3D space and automatically attached to a drawing area, creating a "structure." Objects can then be edited, moved, scaled and modified as needed, but unlike many other CAD programs, in AutoCAD, shapes are treated differently than objects. Shapes are defined by associating a user-created text description with a geometry object. Like other "Edit object" feature-based CAD programs, you can add, scale, rotate, translate, move or otherwise modify shapes (or objects) as needed. You can also connect shapes to other objects and other shapes to create an unlimited number of compound objects. Basic AutoCAD is targeted toward the intermediate or home user. It is available in two basic flavors: Professional AutoCAD and AutoCAD LT. Professional AutoCAD can be used to perform advanced 2D and 3D drafting, and it contains tools for revising existing drawings. AutoCAD LT is a simpler, less powerful version of Professional AutoCAD and offers the basics. Professional AutoCAD is generally priced on a per seat basis and can cost several thousands of dollars per license. AutoCAD LT is generally sold on a per user basis and is significantly cheaper. Since the introduction of AutoCAD, several versions of the software have been released. When comparing various versions of AutoCAD, keep the following in mind: First Release: Originally, Autodesk AutoCAD was only available for the Macintosh computer platform. Revision/Version: When Autodesk releases a new version of AutoCAD, it is generally named after the version. AutoCAD R14 is the 14th version of AutoCAD. Revision/Year: Year revision of the software is usually indicated by a numerical prefix to the version number, e.g. AutoCAD 2008 was released in 2008. Revision/Major Change: Revision/Major Change is usually indicated by a change in the font. For example, the font name changed from "Courier" to "Helvetica" with AutoCAD 2007. This article explains about the differences between AutoCAD Basic and Professional. As with all software, AutoCAD can be

#### **AutoCAD Crack+ With License Code Free**

Q: Show ProgressDialog during FragmentTransaction.replace I'm trying to make a custom progress dialog for an application I'm creating. I want to replace my HomeFragment.class with a ProgressDialog and I'm having an issue with that. The problem is that when I run my app, it terminates and not show the ProgressDialog. Any help is highly appreciated, thanks. FragmentTransaction fragmentTransaction = getFragmentManager().beginTransaction(); if (ContextCompat.checkSelfPermission(getContext(),

android.Manifest.permission.ACCESS\_FINE\_LOCATION) == PackageManager.PERMISSION\_GRANTED || ContextCompat.checkSelfPermission(getContext(),

android.Manifest.permission.ACCESS\_COARSE\_LOCATION) ==

PackageManager.PERMISSION GRANTED) { if (mGoogleApiClient == null) { mGoogleApiClient = new

GoogleApiClient.Builder(getContext()) .addApi(LocationServices.API) .addConnectionCallbacks(this) .addOnConnectionFailedListener(this) .build(); mGoogleApiClient.connect(); } } else { //if you're using Marshmallow 6.0 //request location access //TODO } LocationRequest mLocationRequest = LocationRequest.create(); ca3bfb1094

# **AutoCAD 2022**

The second step is to change all your defaults to match the new features. Step 2: Change all your defaults Download the preferences.cfg file and extract it to your Autocad folder: cd Autocad\Programs\ mkdir Preferences\ cd Preferences\ tar -xzf \*.tar cd components\preferences mv default.cfg default.cfg\_old cd.\preferences\ vi Makefile.in edit Makefile.in sed -i's/@@TAP\_PROJECT\_VERSION@@/\$(VERSION)/' Makefile.in #mv Makefile.in Makefile sed -i's/@@TAP\_PROJECT\_VERSION@@/\$(VERSION)/' Makefile.in sed -i's/@@TAP\_FILE\_VERSION@@/\$(VERSION)/' Makefile.in sed -i's/@@TAP\_PROJECT\_VERSION@@/\$(VERSION)/' Makefile.in make make install The last step is to put the new preferences in place in your Autocad .cfg files. The.cfg files are found in: /acd/acdInstall/config/Preferences/ Change the version number of your autocad.cfg files to match the autocad file you got from the key. The version number is found in the comments near the top of each .cfg file. Notes: \* You must remove the two semicolons (;) from the line

'H:/acdInstall/config/Components/autocad.cfg' and use the full path instead. \* You do not need to modify the files in any other way. Step 3: Rep

### **What's New In AutoCAD?**

Incorporating paper to PDFs is part of the way the team's responding to feedback. Drafting: Use AutoCAD like you always have. (video: 1:53 min.) We can work outside the comfort of the AutoCAD UI. A new command called Drafting View has been added to the Ribbon. It allows you to work with and manage drafting components for the purpose of designing paper and paper-like objects such as construction drawings, schematics, and engineering drawings. 2D/3D: Save the execution of a command and rerun it. Save commands while they are being executed and schedule execution automatically. (video: 1:30 min.) Save commands in the middle of a drawing. New tools: Projects are now more connected to the Modeling tab. (video: 1:10 min.) A tool palette has been added to the command line. Customization: Add options to an existing tool. (video: 1:40 min.) When you need to customize options for commands, you can do it with a new tool called AutoCAD Customization. Unused features: Create support for a new operating system version, such as Windows 10 and macOS Catalina. (video: 1:35 min.) By now, there's a set of new features that are based on feedback we've received. For example, we know you'd like to see much faster 3D previews. We want you to see what your drawings will look like before you start using them, so we built a new feature called Real-Time Rendering, which is faster than the Real-Time Rendering we've been shipping previously. In addition, we've been listening to your requests for a better equation editor. To make our equation editing tools faster and more accurate, we've made changes that will allow you to edit equations faster. We've also been listening to your feedback about macros. You're telling us that you would like to be able to share macros with other people so they can use your macros in their drawings. This is why we are introducing Smart Macros, which let you share your macros with other people. You can also use Smart Macros to reuse content and create new

# **System Requirements For AutoCAD:**

Minimum: Requires a 64-bit processor OS: Windows XP Service Pack 3 or higher Processor: Intel Core 2 Duo 2.8 GHz Memory: 1 GB RAM Graphics: NVIDIA GeForce 9800 GT / ATI X1950 Pro / ATi Mobility Radeon HD 4870 / Intel GMA x4500 DirectX: Version 9.0c Hard Disk: 20 GB available space Sound Card: DirectX 9.0 compatible Additional Notes: All Source Dedicated Servers, Game Dedicated Servers, and

<https://www.icmgpartners.com/wp-content/uploads/2022/07/AutoCAD-21.pdf> [https://www.ilmercatinodelleofferte.it/wp](https://www.ilmercatinodelleofferte.it/wp-content/uploads/2022/07/AutoCAD_Crack___Free_Download_April2022.pdf)[content/uploads/2022/07/AutoCAD\\_Crack\\_\\_\\_Free\\_Download\\_April2022.pdf](https://www.ilmercatinodelleofferte.it/wp-content/uploads/2022/07/AutoCAD_Crack___Free_Download_April2022.pdf) <https://www.beaches-lakesides.com/realestate/autocad-23-1-crack-download-latest-2022-2/> <https://efekt-metal.pl/witaj-swiecie/> <https://sastana.net/wp-content/uploads/2022/07/AutoCAD-2.pdf> <https://hgpropertysourcing.com/autocad-24-0-license-key-3264bit-2022-new/> <https://vietnammototours.com/wp-content/uploads/2022/07/jabval.pdf> <https://hospiclinicsas.com/wp-content/uploads/2022/07/AutoCAD-5.pdf> <https://usalocalads.com/advert/autocad-2017-21-0-crack-with-license-key-mac-win/> <https://theagriworld.com/wp-content/uploads/2022/07/AutoCAD-13.pdf> <https://expressionpersonelle.com/autocad-20-0-crack-free-registration-code-final-2022/> <https://www.nooganightlife.com/wp-content/uploads/2022/07/AutoCAD-15.pdf> <https://malekrealty.org/autocad-24-2-crack-keygen-full-version-free-download-march-2022/> [http://www.bigislandltr.com/wp-content/uploads/2022/07/AutoCAD\\_Crack\\_\\_\\_Free\\_April2022.pdf](http://www.bigislandltr.com/wp-content/uploads/2022/07/AutoCAD_Crack___Free_April2022.pdf) <https://unsk186.ru/autocad-crack-for-pc-8/> <http://www.male-blog.com/2022/07/23/autocad-crack-download-7/> <https://farmaciacortesi.it/wp-content/uploads/2022/07/AutoCAD-10.pdf> <https://zentrum-beyond.de/wp-content/uploads/2022/07/gental.pdf> <http://www.gambians.fi/autocad-23-0-crack-2/social-event/> <http://vesinhnhatrang.com/?p=10592>